From Manage Jobs screen, press Import button.

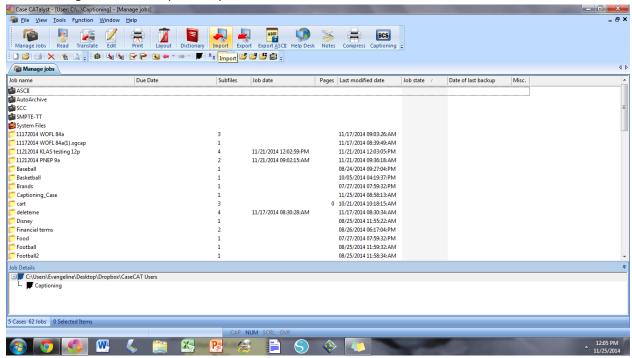

Choose RTF/CRE, then Browse for folder.

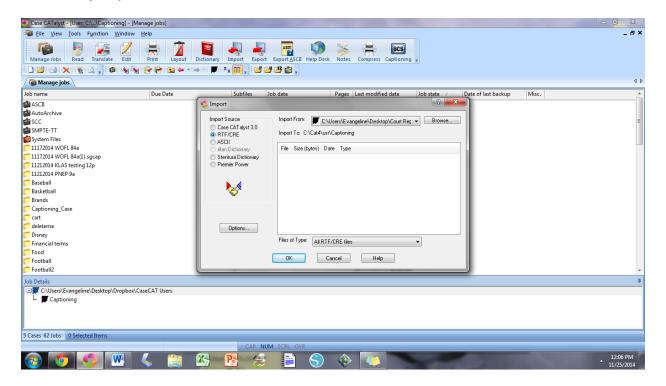

Highlight the Dictionary file you want to import. Press OK.

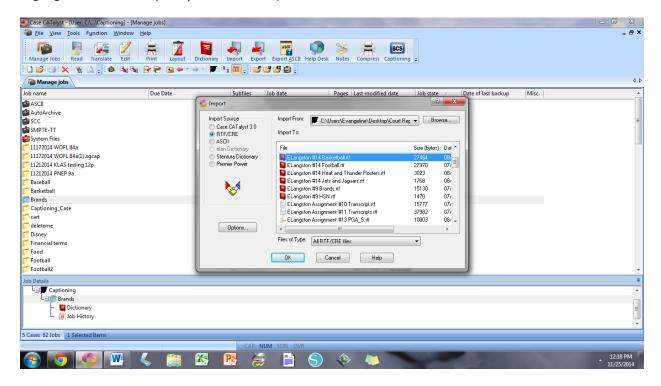

## OK. That's it.

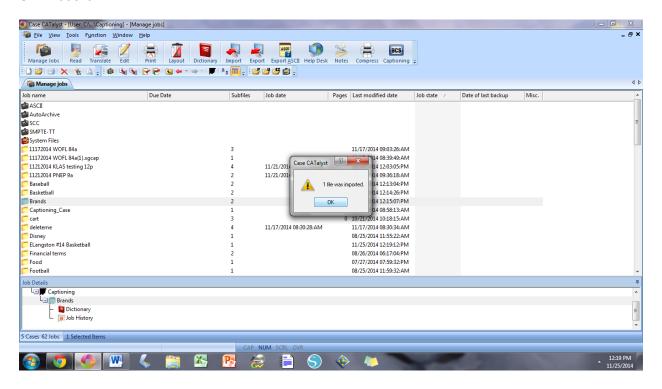

## There's your dictionary!

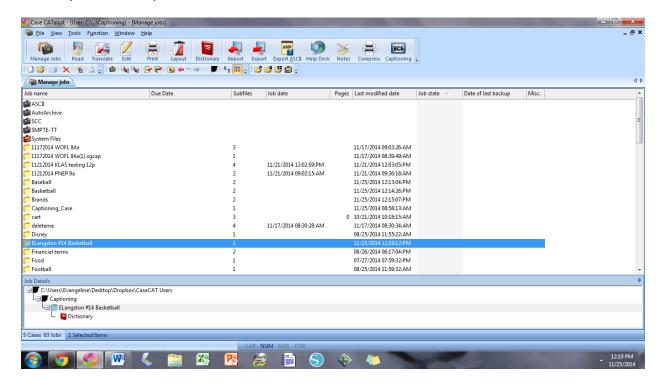